# Supplement 1 R-code:

#Packages used library(readxl) library(lubridate) library(plyr) library(dplyr) library(stringr) library(doBy) library(ggplot2) library(tableone) library(gamm4) library(splines) library(lme4) library(lmerTest) library(mgcv) library(itsadug) library(effects) library(stargazer) library(ggpubr) library(readr)

#tower\_an=database imported from Excel, recoded to be analysed #Outcome=speed\_km\_h (time\_m=performance in minutes) #Effects= Gender, Age, Stairs, Floors #Year is the year of the Event

```
#dataset for Figure 1 
d3 \leq subset(tower \ an, 'is.na(Gender)) %>%
 group by(Year, Gender) %>%
 summarise(count=n()) %>%
  mutate(perc=count/sum(count), ratio=count[Gender=="M"]/count[Gender=="F"])
```

```
d3<-as.data.frame(d3)
```

```
d3 s<-reshape(d3
```
- , v.names=c("count", "perc")
- , idvar="Year"
- , timevar = "Gender"
- , direction="wide")

```
d3_s$ratio<-d3_s$count.M/d3_s$count.F
```
# #Figure 1

 $ggplot(d3) +$ 

geom bar(stat="identity", aes(x=Year, y = count, fill = factor(Gender)), position = "dodge") +

geom  $line(aes(x = Year, y = ratio*1920, group=1, color = ratio'), linetype=3, size=1)+$ 

geom point(aes(x = Year, y = ratio\*1920, group=1, color = 'ratio'), size = 1.5)+

 $\text{labels}(x = "Year", y = "Climbers (N)", fill = "Sex") +$ 

```
scale y continuous(expand = c(0,0), breaks=c(0, 500, 1000, 1500, 3000, 5000, 7000), limits=c(0, 7000), sec.axis
= sec_axis(~./1920))+
```
scale x continuous(breaks=c(2014, 2015, 2016, 2017, 2018, 2019))+

scale fill manual(values = c("pink","cadetblue3")) +

scale color manual(", labels = 'Men to Women ratio', values = 'black') +

theme bw(base size = 18)

# #Table 2

#Age/Gender groups: mean(SD)

```
mean g<-subset(tower an, !is.na(Gender) & !is.na(Age)) %>%
```
group  $by(Age, Gender)$  %>%

summarise(count=n(),

mean=mean(speed km h),

sd=sd(speed km h)) % $\gg$ %

```
 mutate(ratio=count[Gender=="M"]/count[Gender=="F"])
```

```
#t-tests sex groups for each age group
```
by(tower\_an, tower\_an\$Age, function(.tower\_an) t.test(speed\_km\_h~Gender, data=.tower\_an))

#Two-way ANOVA

```
summary(aov(lm(speed_km_h~Gender+Age, data=tower_an)))
```
#Table 3 - height in m (tower height in meters) CreateTableOne(vars=c("speed\_km\_h", "time\_m", "height.in.m", "Floors", "Stairs"), strata = "Gender", data=tower\_an)

#Statistical model: Mixed models: bs=basis splines; Num\_name is a number for identify climbers by their names - this model takes into #account repeated measurements fit g2<-lmer(data=tower an, speed km h ~ Gender\*Age\*bs(Stairs, 5)+bs(Floors,5)+(1|Num\_name)) #Supplemental Table 1 class(fit\_g2) <- "lmerMod"

stargazer(fit g2, type="text", out="rep3.html", star.cutoffs =  $c(0.05, 0.01, 0.001)$ , keep.stat=c("n"), model.numbers=F, no.space=T, column.labels=c("Speed km/h"), dep.var.labels.include=F)

#database for the fitted values

 $ef <$ - Effect(c("Gender", "Age", "Stairs"), xlevels=list(Stairs=seq(300, 2500, 50)), fit  $g2$ )

x  $22 \le$  as.data.frame(ef)

 $ef <$ - Effect(c("Floors", "Gender"), xlevels=list(Floors=seq(5, 150, 5)), fit  $g2$ )

x  $22b \leq$  as.data.frame(ef)

#### #Figure 2

fig2<-ggplot(subset(tower\_an, !is.na(Age)), aes(x=Stairs, y=speed\_km\_h, color=Gender, linetype=Gender)) + #geom\_errorbar(aes(ymin=mean-se, ymax=mean+se), width=.1,position=pd) + geom\_line(data=subset(x\_22, fit>0 & fit<7), aes(x=Stairs, y=fit, color=Gender, linetype=Gender), size=1.5) + stat\_summary(geom = "point", fun.y = mean, size=1)+ labs(x="Stairs", y="Speed (km/h)", color="Sex")+ scale\_color\_manual(values = c("pink","cadetblue3"), labels=c("F", "M")) + scale linetype  $manual(name = "Sex"$ 

, values= $c(1,6)$ , labels=c("F","M")

# $) +$

facet\_wrap(~factor(as.vector(Age), levels = c("<20", "20-29", "30-39", "40-49", "50-59", "60-69", ">69")))+ # scale y continuous(breaks = c(0.08333333, 0.125, 0.1666667, 0.2083333),labels = c("02:00", "03:00", "04:00", "05:00"))+

theme bw(base  $size = 18$ )

ggsave("Figure 2.tiff", ggarrange(fig2, legend="bottom"), height=25, width=30, units='cm', compression="lzw", dpi=300)

#Figure 3

fig3<-ggplot(tower\_an, aes(x=Floors, y=speed\_km\_h, color=Gender, linetype=Gender)) +

#geom\_errorbar(aes(ymin=mean-se, ymax=mean+se), width=.1,position=pd) +

geom line(data=x 22b, aes(x=Floors, y=fit, color=Gender, linetype=Gender), size=1.5) +

stat\_summary(geom = "point", fun.y = mean)+

 $\text{labs}(x=\text{"Floors", y= "Speed (km/h)", color=\text{"Sex"}})+$ 

 # scale\_y\_continuous(breaks = c(0.08333333, 0.125, 0.1666667, 0.2083333),labels = c("02:00", "03:00", "04:00", "05:00"))+

scale\_color\_manual(values = c("pink","cadetblue3"), labels=c("F", "M")) +

scale\_linetype\_manual(name = "Sex"

```
, values=c(1,6)
```

```
 , labels=c("F","M")
```
 $) +$ 

theme bw(base  $size = 12$ )

ggsave("Figure 3.tiff", ggarrange(fig3, legend="bottom"), height=12, width=15, units='cm', compression="lzw", dpi=300)

# Supplemental 2 Table:

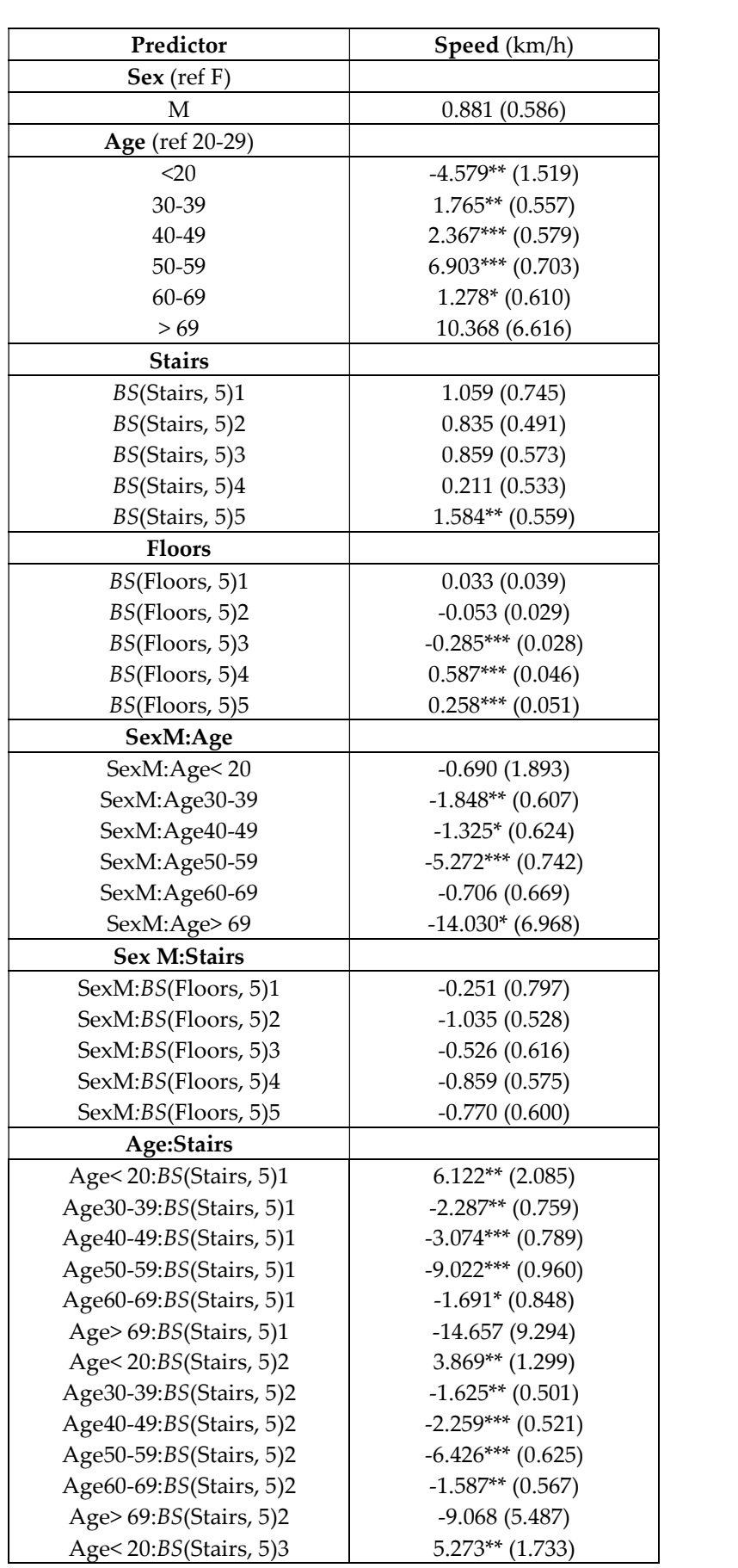

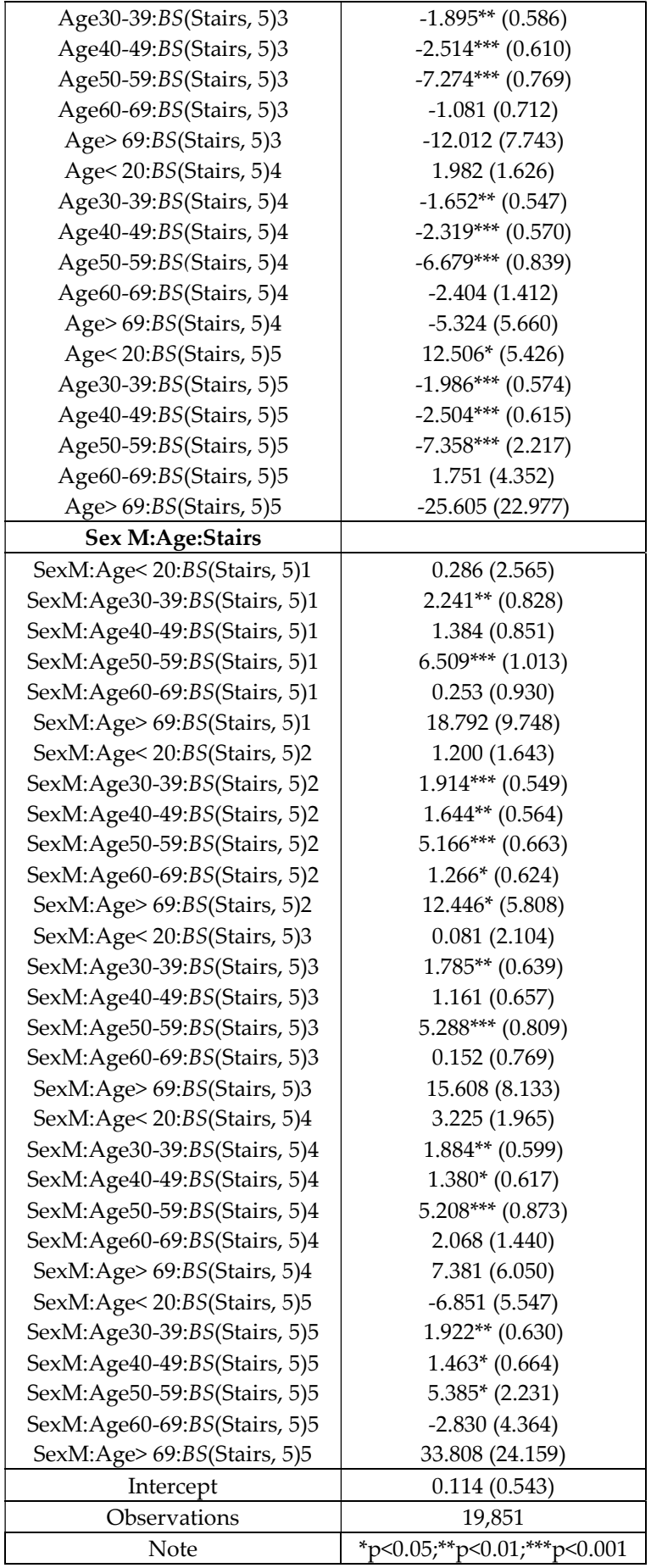

Table S1. Regression analysis (mixed model) of speed (km/h) in tower climbing. Estimates and standard errors (SE) of fixed effects are reported. P-values ranges are marked with asterisks (see note). Smoothing terms, basis splines (BS), are denoted with  $BS(x, 5)$  t, where  $x=$ stairs, floors; t==1,...,5.